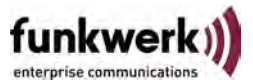

## **Zusätzliche Informationen / Additional Information System Software 7.9.5.**

**Deutsch Dieses Read Me beschreibt einige Änderungen an unserer System Software, die nicht in der entsprechenden Release Note beschrieben sind:**

# **1.1 Shell - Prompt konfigurierbar**

Der SNMP Shell Prompt ist nun durch die neue Variable biboExtAdmSnmpShellPrompt konfigurierbar. Diese bietet eine systemweite Definition des Shell Prompts; die Standardeinstellung ist rückwärstkompatibel, d.h. ohne eine Änderung des Wertes bleibt der Prompt unverändert. Die MIB-

Beschreibung enthält alle Informationen zu den vorhandenen Konfigurationsmöglichkeiten:

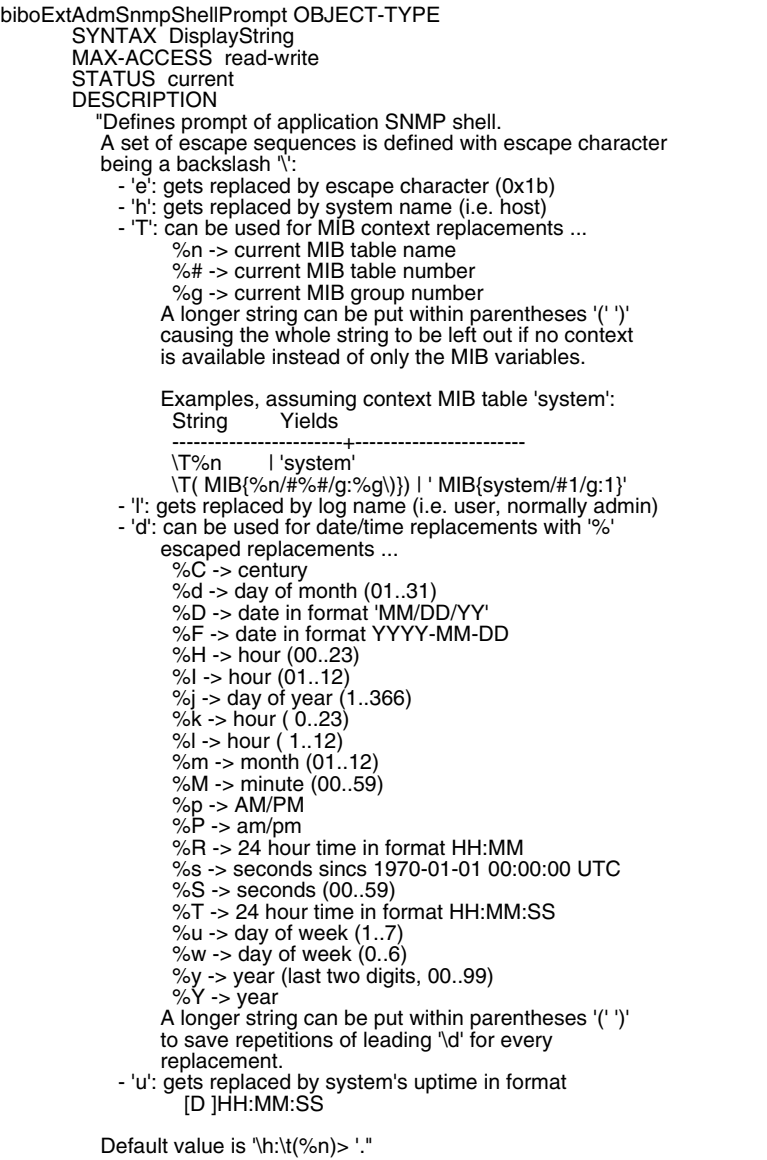

Darüber hinaus sind einige neue Befehle eingeführt worden, um den Umgang mit MIB-Informationen in der Shell zu verbessern.

### **1.1.1 mcd [ <MIBtable> ]**

Wie der normal Shell-Befehls cd, wechselt mcd den Kontext der MIB-Tabelle, sofern er mit einem Argument aufgerufen wird. Der Wechsel wird im Prompt wiedergegeben. Der Unterschied zur einfachen Verwendung des Tabellennamens ist, dass keinerlei Tabelleninhalte ausgegeben werden.TAB-Vervollständigung ist für die Argumente des Befehls ebenfalls möglich. Ruft man mcd ohne Argumente auf, wird der Name der aktuellen MIB-Tabelle ausgegeben. Um den Kontext zurückzusetzen, kann man mcd / verwenden.

### **1.1.2 mls [ <MIBtable> ]**

Dieser Befehl kann analog zum UNIX-artigen Befehl 1s oder zum DOS-Befehl dir gesehen werden. Er listet den Inhalt einer MIB-Tabelle auf - entwerder derjenigen, die den aktuellen Kontext darstellt, oder derjenigen, die dem Befehl als Argument übergeben wird. Wie auch bei ls, ändert sich durch den Befehle der aktuelle Kontext nicht.

### **1.1.3 prompt [ <nr> ]**

Dieser Befehl gibt - ohne Argumente aufgerufen - lediglich den aktuellen Prompt aus. Dies kann innerhalb von Loop-Befehlen in Kombination mit Systemparametern sein, die im Prompt ausgegeben werden (uptime, date/time).

Wenn dem Befehl ein Argument übergeben wird, kann man den Prompt auf einen der vorkonfigurierten Strings einstellen. Prompt 0 entspricht dem Standard-Prompt, Prompt Nummer 1 ist der gleiche Prompt, jedoch ohne MIB-Tabellenkontext. Eine Anzahl weiterer Prompts ist vordefiniert und kann als Beispielkonfiguration dienen.

## **1.2 Trace - Fehlmeldung**

#### **(ID 13001)**

Wenn eine Nachricht im Trace durch einen Filter verworfen wurde, wurde dennoch der Nachrichtenzähler dennoch hoch gesetzt, so dass der Trace eine verlorene Nachricht annehmen musste.

Das Problem ist gelöst.

# **1.3 Content Filter - WLAN-Schnittstellen nicht filterbar**

#### **(ID 13080)**

Funknetzwerke (VSS) konnten im Content Filter nicht als Quell-Schnittstellen ausgewählt werden.

Das Problem ist gelöst.

## **1.4 SSH - Quiet Mode**

#### **(ID 12945)**

Die Verwendung des Befehls ssh-keygen mit der Option -q führte nicht zu einer Schlüsselerstellung ohne Nachfrage und war daher für verschiedene Anwendungen nicht brauchbar.

Das Problem ist gelöst.

# **1.5 Hotspot - Sprachauswahl nicht funktionstüchtig**

#### **(12786)**

Die Umstellung der GUI-Sprache am Login der Hotspot-Konfiguration war nicht einheitlich funktionsfähig.

Das Problem ist gelöst.

## **1.6 SSH - Service nicht konfigurierbar**

### **(ID 11530)**

Da der SSH-Service in der zu Grunde liegenden MIB nicht implementiert war, konnte er im Administrativen Zugriff nicht konfiguriert werden,.

Das Problem ist gelöst.

**English This Read me describes a number of changes to out system software that were not described in the corresponding Release Notes:**

# **1.1 Shell - Prompt Configurable**

The SNMP SHell prompt has been made configurable by the following new MIB variable: biboExtAdmSnmpShellPrompt. It offers a system wide definition of the SNMP Shell prompt; its default is set to be backward compatible, i. e. without changing its value, the prompt will remain unchanged. The MIB description

contains all information about the configuration options:

biboExtAdmSnmpShellPrompt OBJECT-TYPE SYNTAX DisplayString MAX-ACCESS read-write STATUS current **DESCRIPTION**  "Defines prompt of application SNMP shell. A set of escape sequences is defined with escape character being a backslash '\': - 'e': gets replaced by escape character (0x1b) - 'h': gets replaced by system name (i.e. host) - 'T': can be used for MIB context replacements ... %n -> current MIB table name %# -> current MIB table number %g -> current MIB group number A longer string can be put within parentheses '(' ')' causing the whole string to be left out if no context is available instead of only the MIB variables. Examples, assuming context MIB table 'system':<br>String Yields String ---------------------------+<br>\T%n l 'svstem' \T%n | 'system' \T( MIB{%n/#%#/g:%g\)}) | ' MIB{system/#1/g:1}' - 'l': gets replaced by log name (i.e. user, normally admin) - 'd': can be used for date/time replacements with '%' escaped replacements ... %C -> century %d -> day of month (01..31) %D -> date in format 'MM/DD/YY' %F -> date in format YYYY-MM-DD %H -> hour (00..23)  $%$  -> hour  $(01..12)$  %j -> day of year (1..366) % $k >$  hour (0..23)  $%$  -> hour ( $1..12$ ) %m  $\rightarrow$  month (01..12) %M -> minute (00..59) %p -> AM/PM  $%P \rightarrow am/pm$  %R -> 24 hour time in format HH:MM %s -> seconds sincs 1970-01-01 00:00:00 UTC %S -> seconds (00..59) %T -> 24 hour time in format HH:MM:SS %u -> day of week (1..7)  $\%$ w -> day of week  $(0..6)$  %y -> year (last two digits, 00..99)  $%Y >$  year A longer string can be put within parentheses '(' ')' to save repetitions of leading '\d' for every replacement. - 'u': gets replaced by system's uptime in format [D ]HH:MM:SS Default value is '\h:\t(%n)> '."

Moreover, some new commands were introduced to improve MIB information handling by the SNMP Shell.

### **1.1.1 mcd [ <MIBtable> ]**

Like a normal shell command  $cd$ , med changes the MIB table context if called with an argument. The change is reflected by the prompt. The difference to just using the table name is that no table content is printed. Tab completion works for command arguments. Invoking mcd without any argument prints the current MIB table name (if any MIB context is available). To reset the MIB context, you can use mcd /.

### **1.1.2 mls [ <MIBtable> ]**

This command can be seen as a counterpart to the Unix-style  $1s$  command (or  $DOS \, \text{dir}$ ): it lists the table content, either of the table in the current MIB context (if any) or of any table specified as an argument. Just like  $1s$ , the MIB context is not changed by the command.

### **1.1.3 prompt [ <no> ]**

This command prints the current prompt if invoked without any arguments. This can be helpful within loop commands in combination with system parameters printed to the prompt (uptime, time/date).

When used with an argument, you can set the prompt to one of the predefined strings. Prompt number 0 is the default prompt, prompt number 1 is the same prompt but without MIB table context. There is a number of additional prompts defined that can serve as example configurations.

## **1.2 Trace - False Message**

#### **(ID 13001)**

If a message was discarded by a trace filter, the sequence number was increased, nevertheless, and the trace assumed a message loss.

The problem has been solved.

## **1.3 Content Filter - WLAN Interfaces not Available**

(ID 13080)

WLAN interfaces (VSS) were not available for selection as source interface for the Content Filter.

The problem has been solved.

### **1.4 SSH - Quiet Mode**

#### **(ID 12945)**

Calling the command  $\text{ssh-keygen}$  with the  $-q$  option did not lead to a key generation without any prompts. This rendered the option unusable for a number of possible applications.

The problem has been solved.

# **1.5 Hotspot - Language Selection not Functional**

### **(12786)**

Changing the GUI language at the Hotspot configuration page was not consistently functional

The problem has been solved.

# **1.6 SSH - Service not Configurable**

#### **(ID 11530)**

Since the SSH service was not implemented in the underlying MIB, the service could not be configured in Administrative Access.

The problem has been solved.